FOSTER\_KDM1A\_TARGETS\_DN

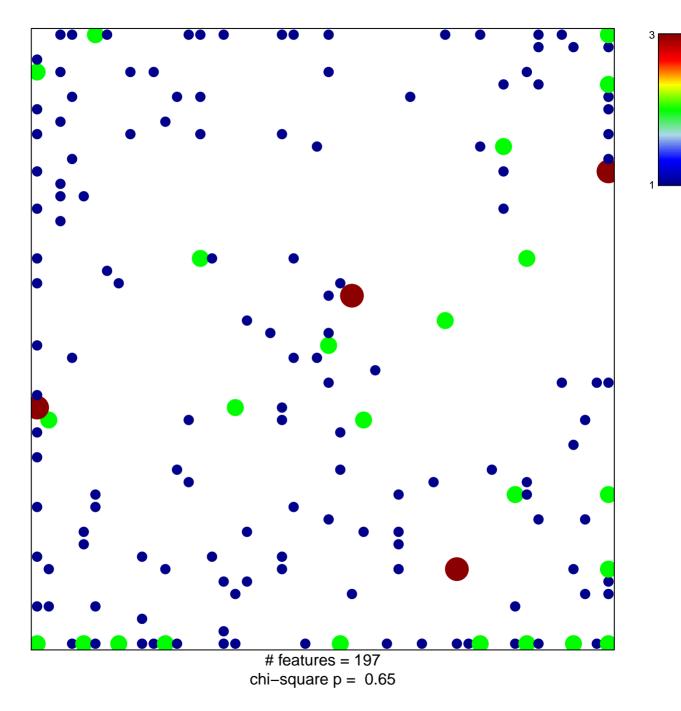

## FOSTER\_KDM1A\_TARGETS\_DN

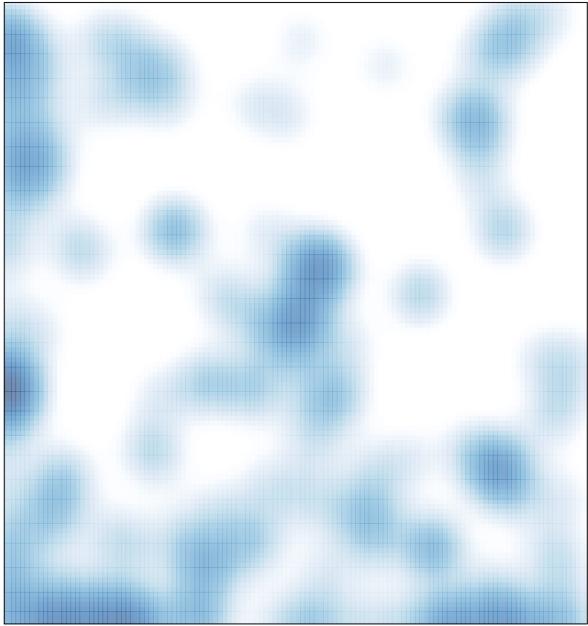

# features = 197 , max = 3